# **Princípios de Desenvolvimento de Algoritmos MAC122**

**Prof. Dr. Paulo Miranda IME-USP**

Pilhas & Filas

## Estruturas Lineares

- Vários problemas frequentemente envolvem a manipulação de sequências ordenadas de objetos.
- Duas representações podem ser adotadas:
	- Representação sequencial (vetores),
	- Listas ligadas.
- A escolha dependerá da distribuição das operações realizadas sobre a sequência:
	- Acessar o k-ésimo elemento;
	- Inserir novo elemento entre posições fornecidas k e k+1;
	- Remover um dado elemento;
	- Concatenar duas sequências;
	- Copiar uma sequência;
	- Buscar um elemento que satisfaz uma propriedade;
	- Reordenar uma sequência;

#### Pilhas & Filas

• Pilha é um caso particular de lista linear, em que as operações de inserção e de remoção podem ser feitas somente numa única extremidade da lista.

- De uma maneira geral, diremos que a pilha é uma estrutura linear cujas extremidades serão denominadas *fundo* e *topo*.
- As operações de inserção (*empilhamento*) e remoção (*desempilhamento*) podem ser realizadas somente pelo topo da pilha.
- Estarei adotando uma lista não circular, o que torna mais claro quem é o fundo e quem é o topo.
- Considerei também o uso de nó-cabeça, para evitar passagem por referência do apontador (*ponteiro duplo*).

● Definição típica da estrutura utilizada.

```
/* Implementação ligada de pilhas: */
typedef struct _RegPilha{
   TipoDado dado;
   struct _RegPilha *prox;
} RegPilha;
typedef RegPilha* Pilha;
typedef enum boolean {false,true} bool;
```

```
RegPilha *AlocaRegPilha(){
   RegPilha* q;
   q = (RegPilha*)calloc(1, sizeof(RegPilha));
   if(q==NULL) exit(-1); 
   return q;
}
```
● Funções: Criação, Liberação, e teste de pilha vazia.

```
Pilha CriaPilha(){
   Pilha p;
   p = AlocaRegPilha();
   p->prox = NULL;
   return p;
}
void LiberaPilha(Pilha p){
   RegPilha *q,*t;
   q = p;
   while(q!=NULL){
    t = q;
     q = q->prox;
     free(t);
 }
}
bool PilhaVazia(Pilha p){
   return (p->prox==NULL);
}
```
• Inserindo e removendo elementos.

**}**

```
void Empilha(Pilha p, TipoDado x){
   RegPilha *q;
   q = AlocaRegPilha();
   q->dado = x;
   q->prox = p->prox;
   p->prox = q;
}
TipoDado Desempilha(Pilha p){
   RegPilha *q;
   TipoDado x;
   q = p->prox;
   if(q==NULL) exit(-1);
   x = q->dado;
   p->prox = q->prox;
   free(q);
   return x;
```
● Definição típica da estrutura utilizada.

```
/* Implementação sequencial de pilhas: */
#define TAM_MAX 1000
typedef struct _RegPilha{
   int topo;
   TipoDado array[TAM_MAX];
} RegPilha;
typedef RegPilha* Pilha;
```
● Funções: Criação, Liberação, e teste de pilha vazia.

```
Pilha CriaPilha(){
   Pilha p;
   p = (Pilha)calloc(1, sizeof(RegPilha));
   if(p==NULL) exit(-1);
   p->topo = 0;
   return p;
}
```

```
void LiberaPilha(Pilha p){
   free(p);
}
```

```
bool PilhaVazia(Pilha p){
   return (p->topo==0);
}
```
• Inserindo e removendo elementos.

```
void Empilha(Pilha p, TipoDado x){
   if(p->topo==TAM_MAX) exit(-1);
   p->array[p->topo] = x;
   p->topo++;
}
TipoDado Desempilha(Pilha p){
   if(p->topo==0) exit(-1);
   p->topo--;
   return (p->array[p->topo]);
}
```
# Filas

- De uma maneira geral, diremos que a fila é uma estrutura linear cujas extremidades serão denominadas *frente* e *fim*.
- As operações de inserção e remoção são sempre realizadas em extremidades opostas da fila:
	- $-$  Inserção  $\rightarrow$  fim,
	- $-$  remoção  $\rightarrow$  frente.

• Estarei adotando uma lista circular com nó-cabeça, porém vou sempre conservar o apontador para a fila (ex: *f*) apontando para o último elemento inserido, de modo a permitir o acesso eficiente a ambas extremidades com um número constante de operações.

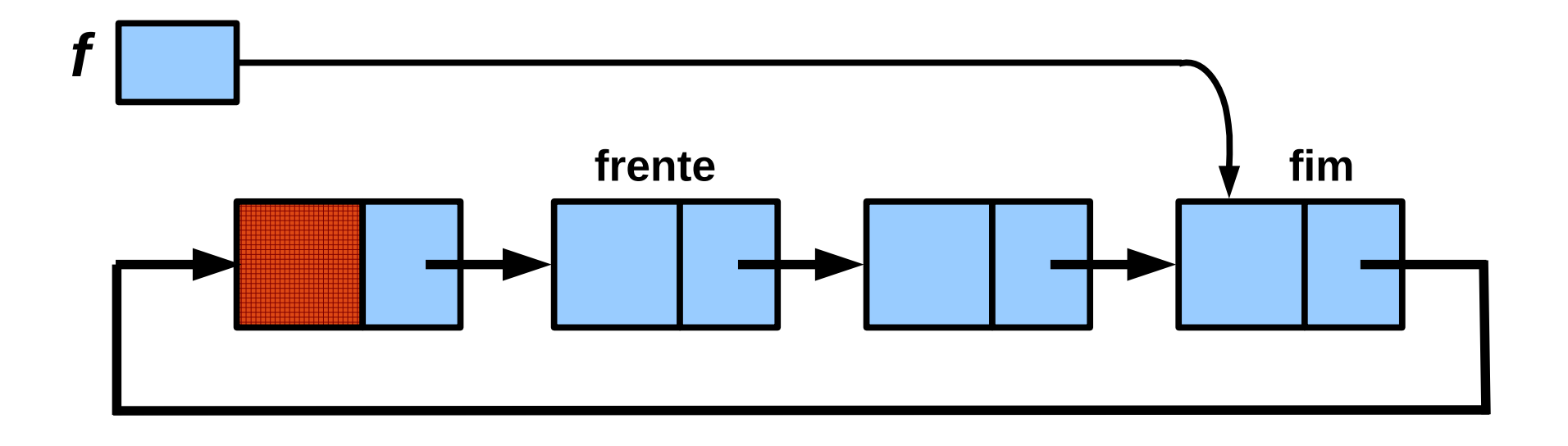

• Estarei adotando uma lista circular com nó-cabeça, porém vou sempre conservar o apontador para a fila (ex: *f*) apontando para o último elemento inserido, de modo a permitir o acesso eficiente a ambas extremidades com um número constante de operações.

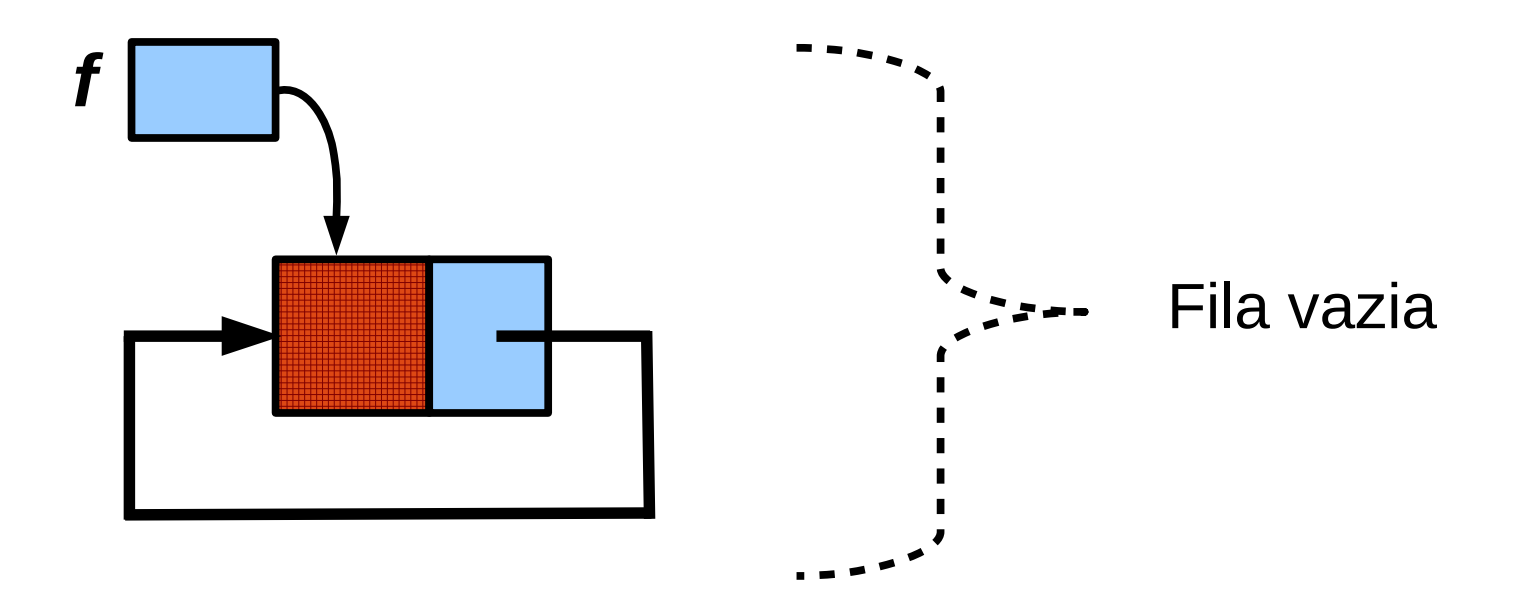

● Definição típica da estrutura utilizada.

```
/* Implementação ligada de filas: */
typedef struct _RegFila{
   TipoDado dado;
   struct _RegFila *prox;
} RegFila;
typedef RegFila* Fila;
RegFila *AlocaRegFila(){
   RegFila* q;
   q = (RegFila*)calloc(1, sizeof(RegFila));
   if(q==NULL) exit(-1); 
   return q;
}
```
● Funções: Criação, Liberação, e teste de pilha vazia.

```
Fila CriaFila(){
   Fila p;
   p = AlocaRegFila();
   p->prox = p;
   return p;
}
void LiberaFila(Fila p){
   RegFila *q,*t;
   q = p->prox;
   while(q!=p){
    t = q; q = q->prox;
     free(t);
 }
   free(p);
}
bool FilaVazia(Fila p){
   return (p==p->prox);
}
```
• Inserindo e removendo elementos.

```
void InsereFila(Fila *p, TipoDado x){
   RegFila *q;
   q = AlocaRegFila();
   q->dado = x;
   q->prox = (*p)->prox;
   (*p)->prox = q;
  *{\bf p} = {\bf q};
}
TipoDado RemoveFila(Fila *p){
   RegFila *q,*t;
   TipoDado x;
  q = (*p) - > p \cdot > p \cdot if(q==*p) exit(-1); /* Fila Vazia */
   t = q->prox;
   x = t->dado;
   q->prox = t->prox;
   if(t==*p) *p = q;
   free(t);
   return x;
}
```
• Exemplo: inserindo elementos (chamando a função).

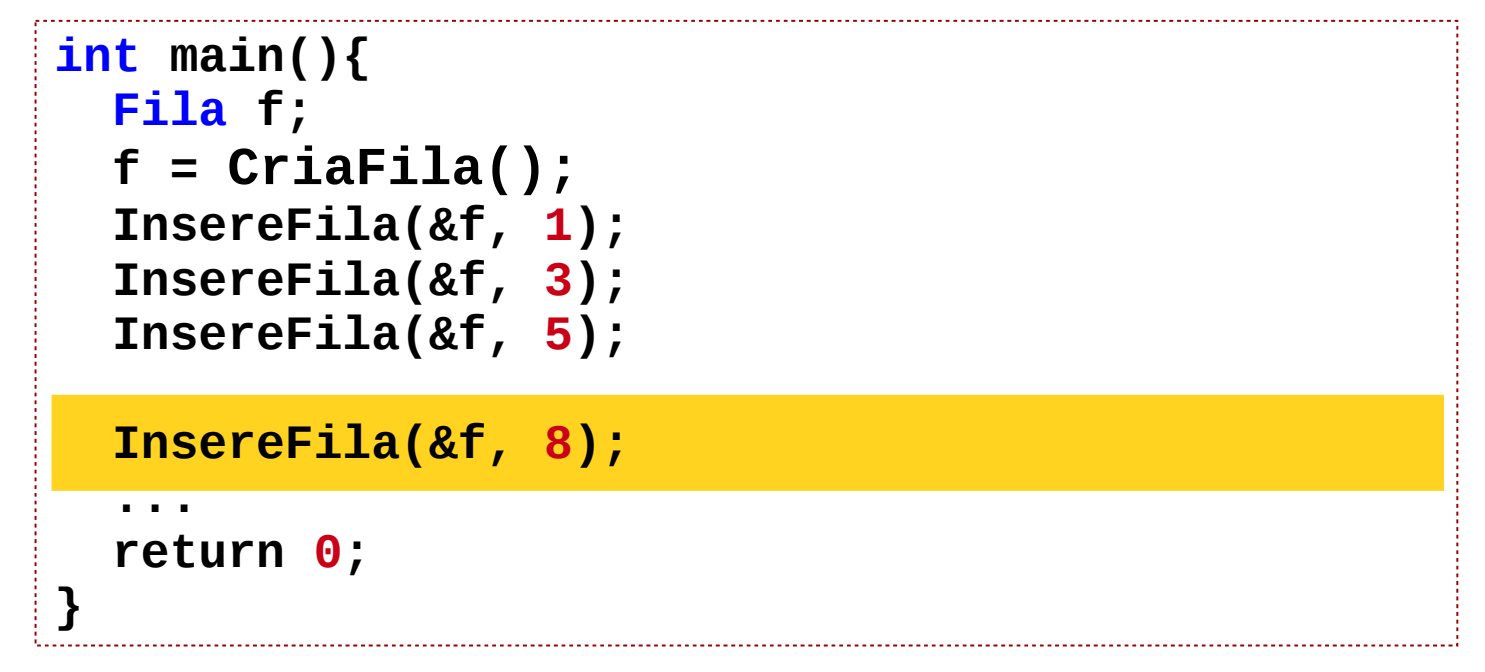

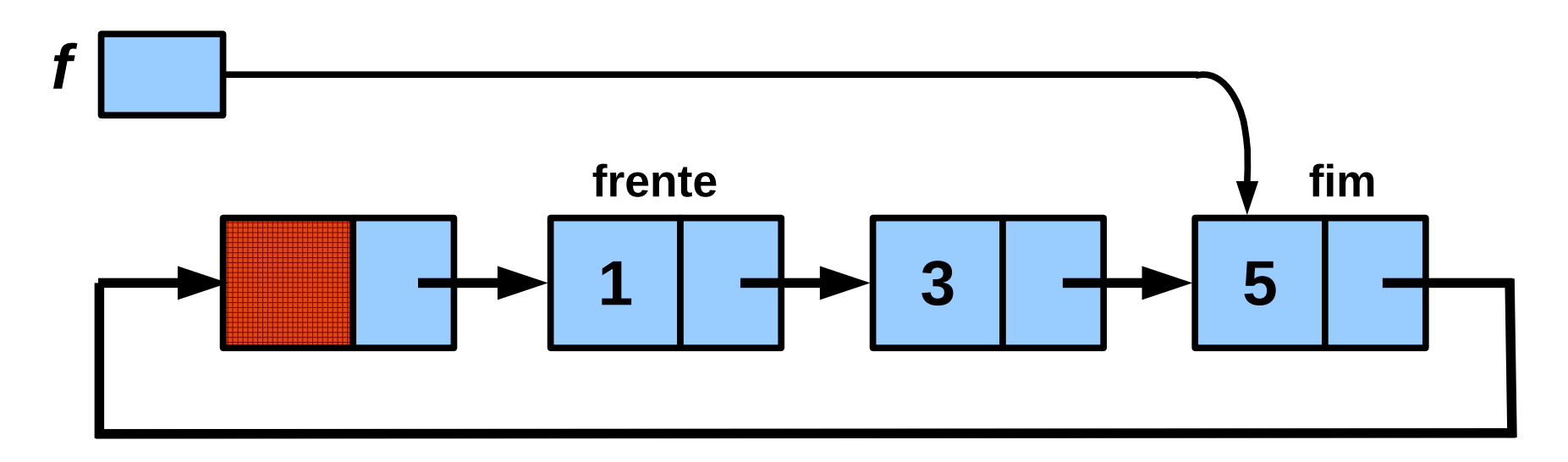

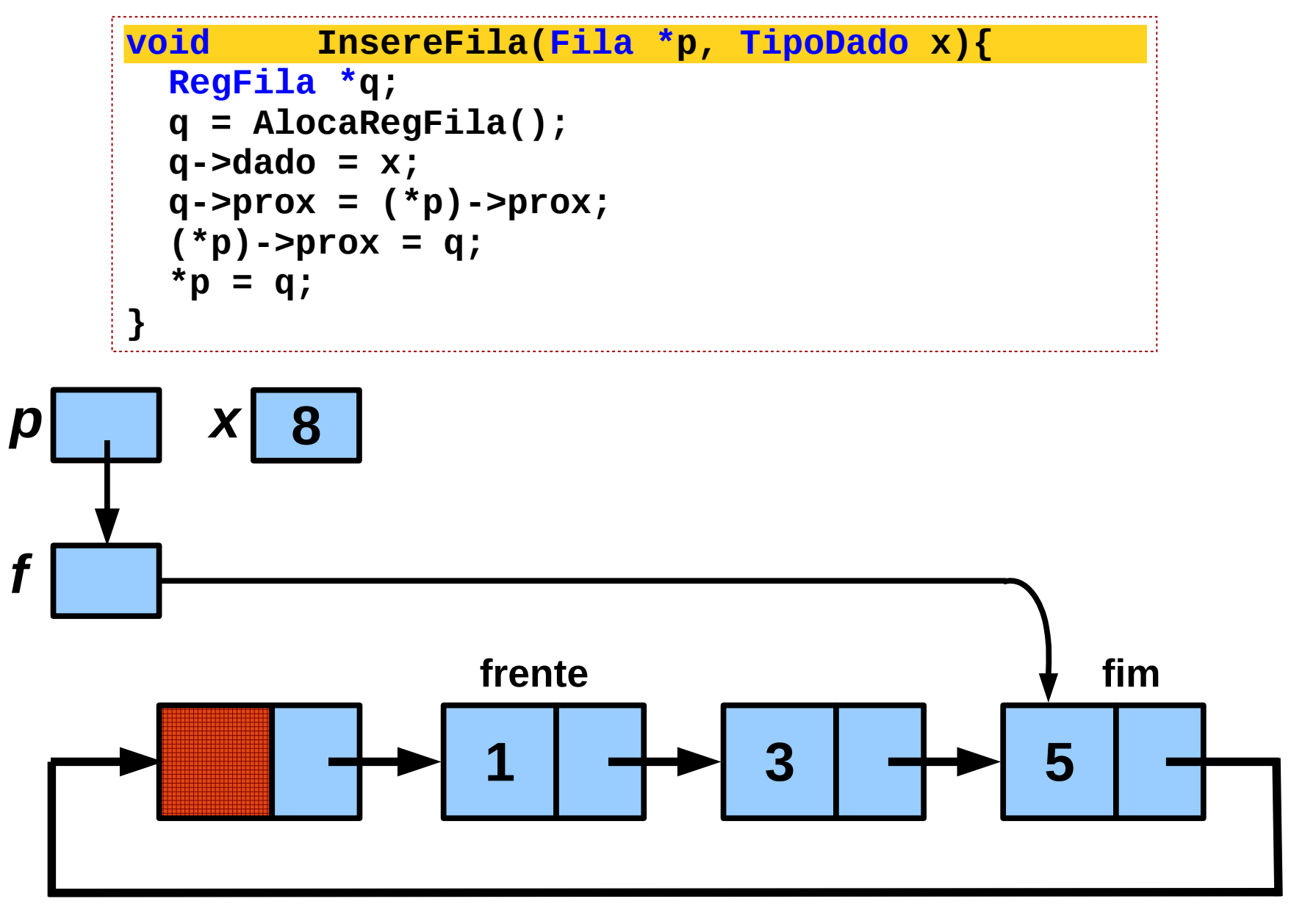

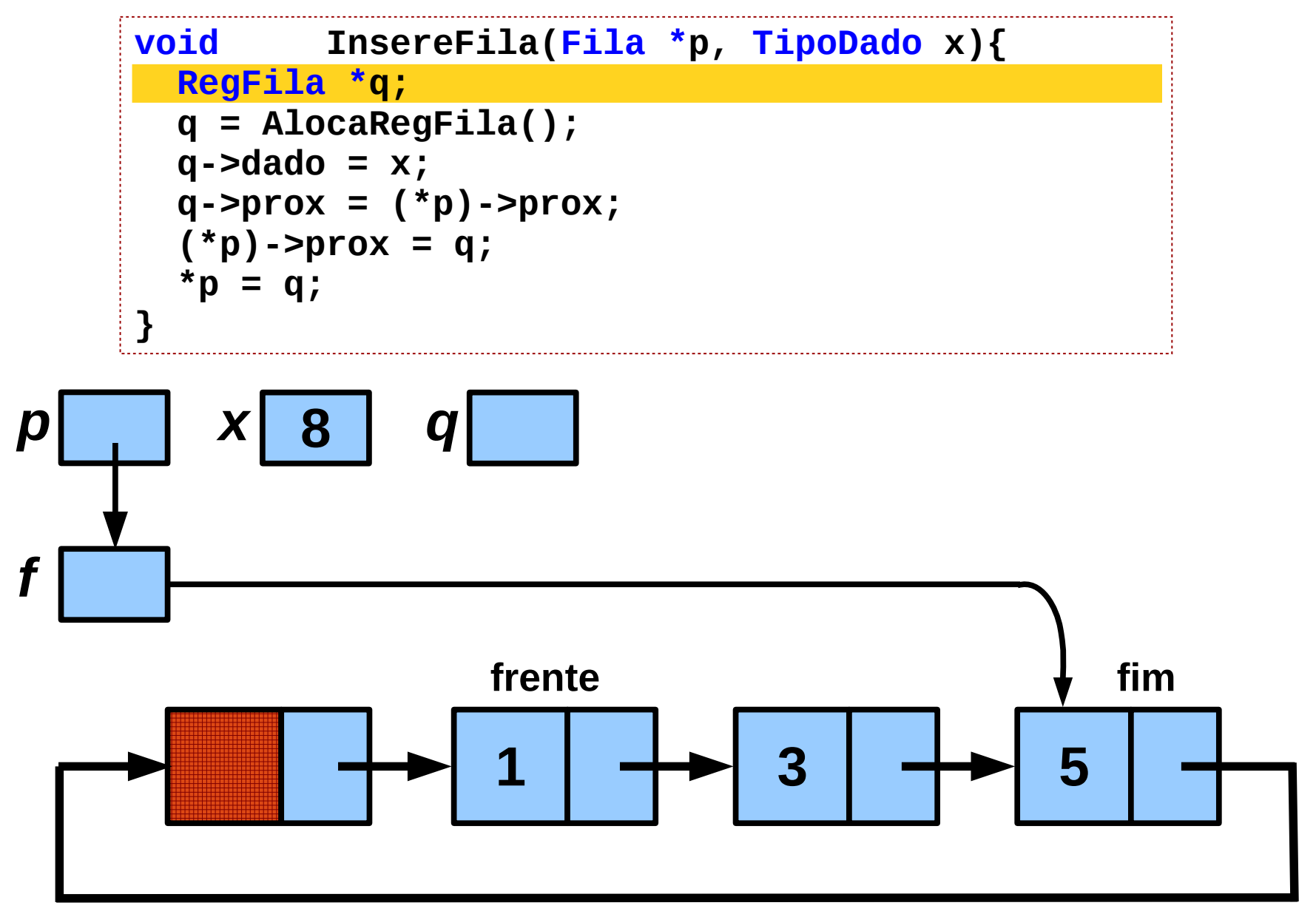

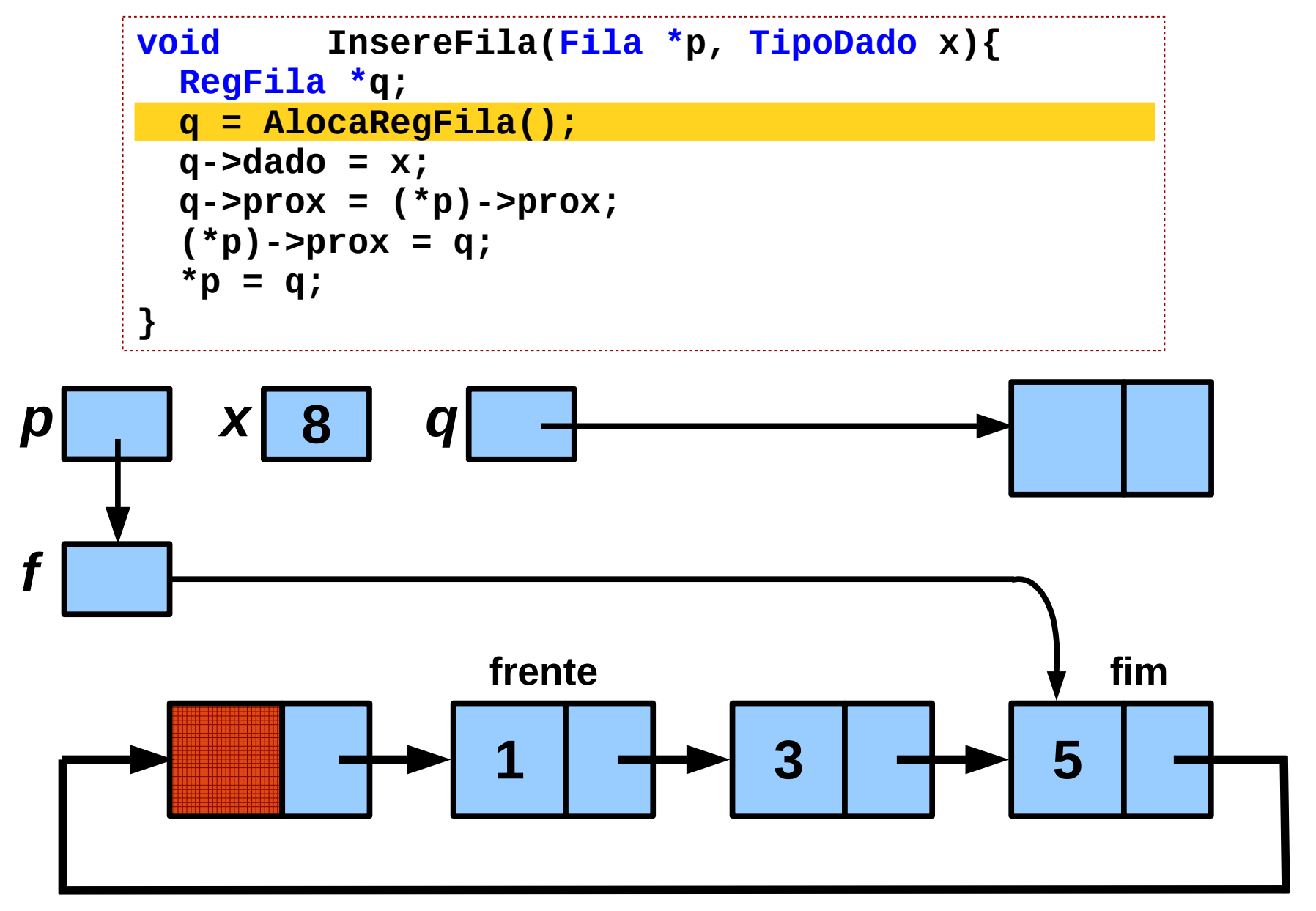

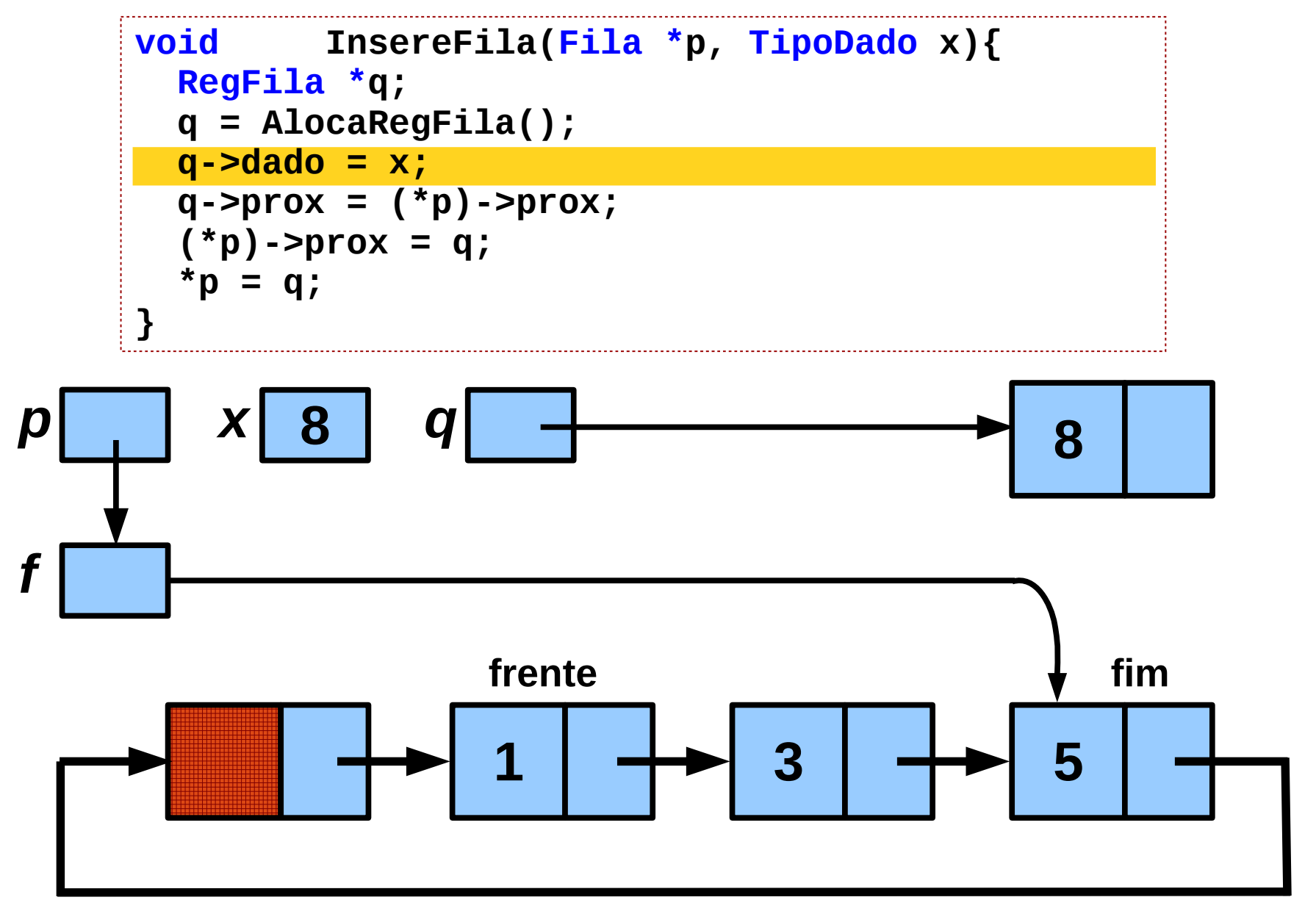

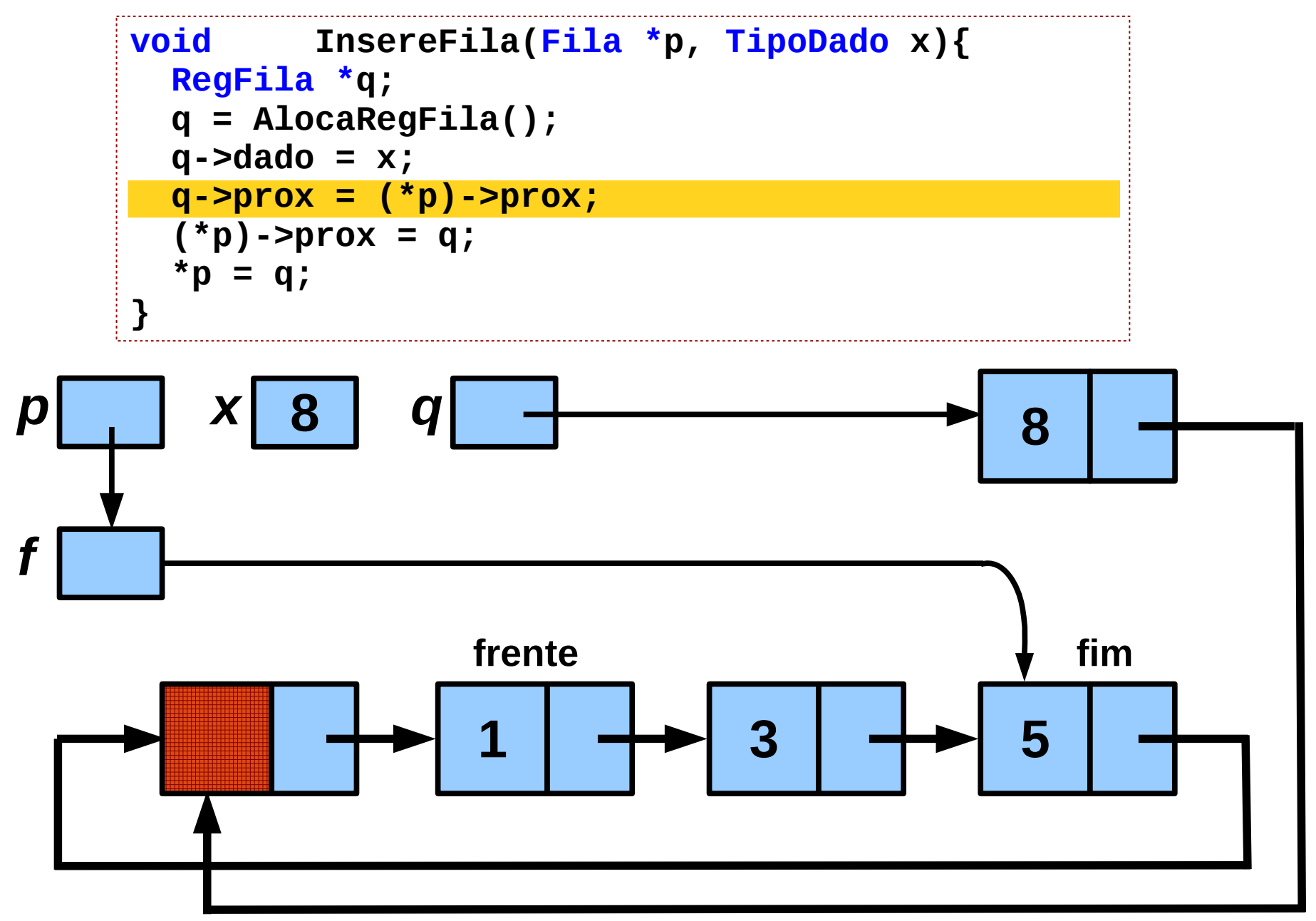

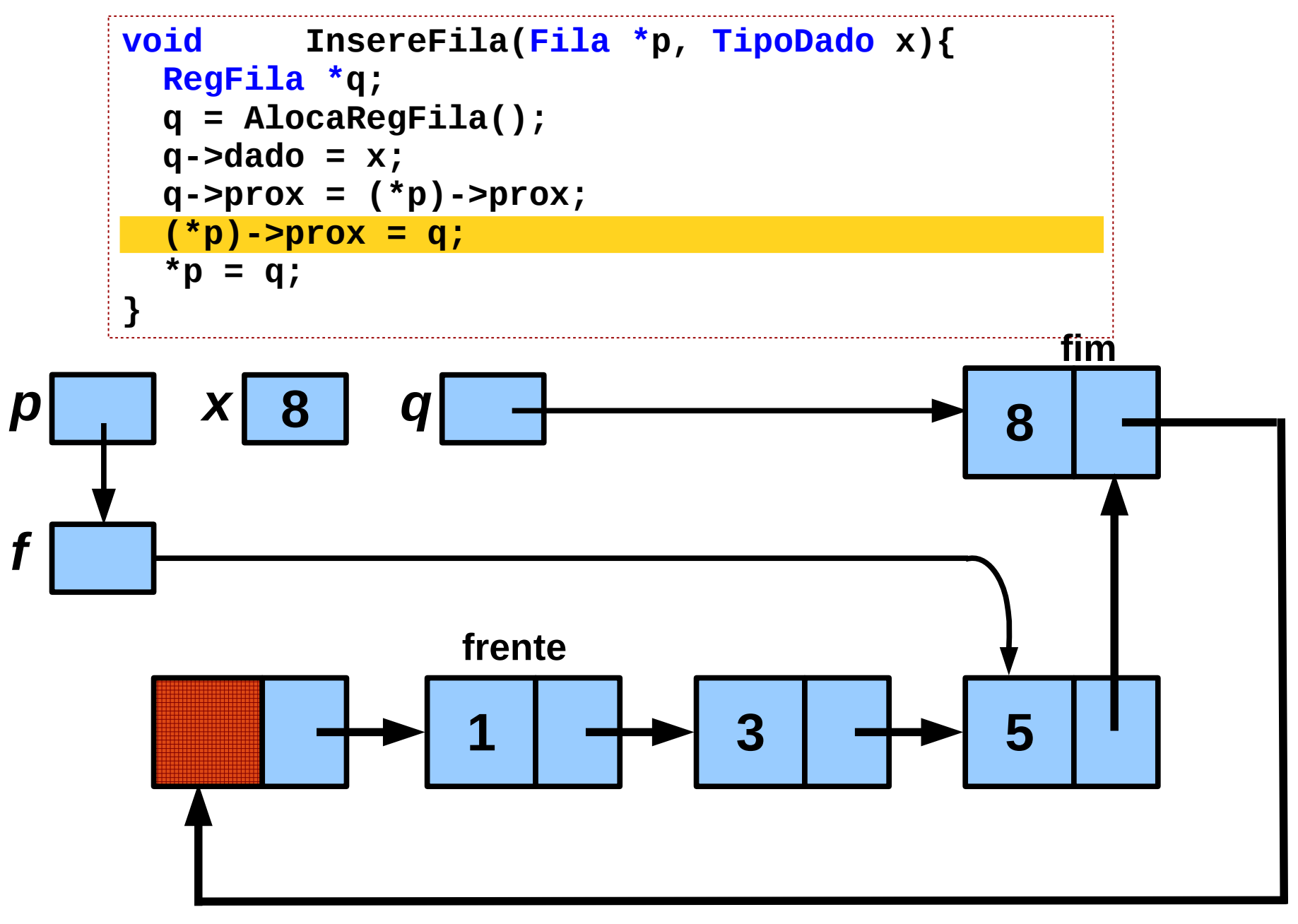

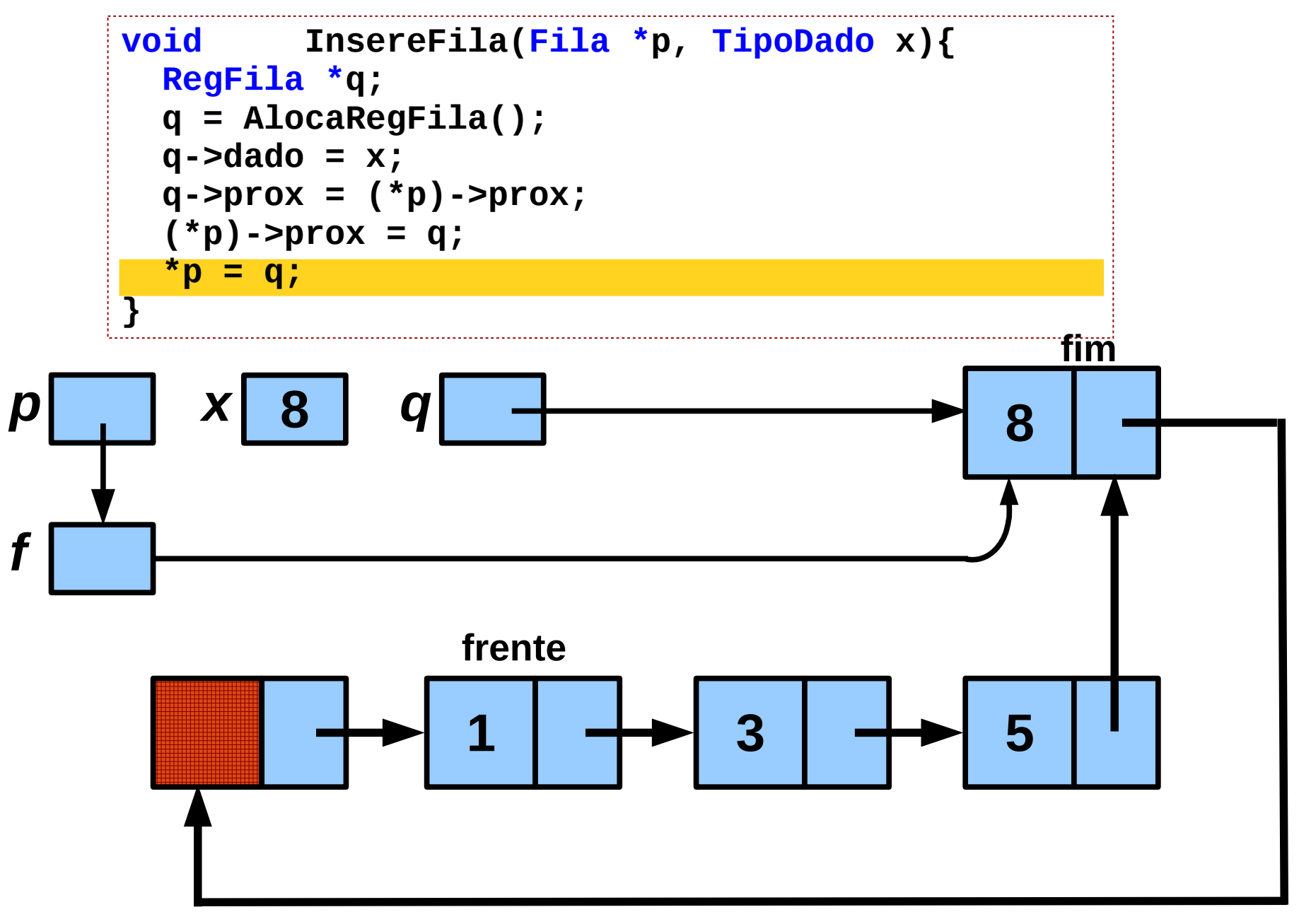

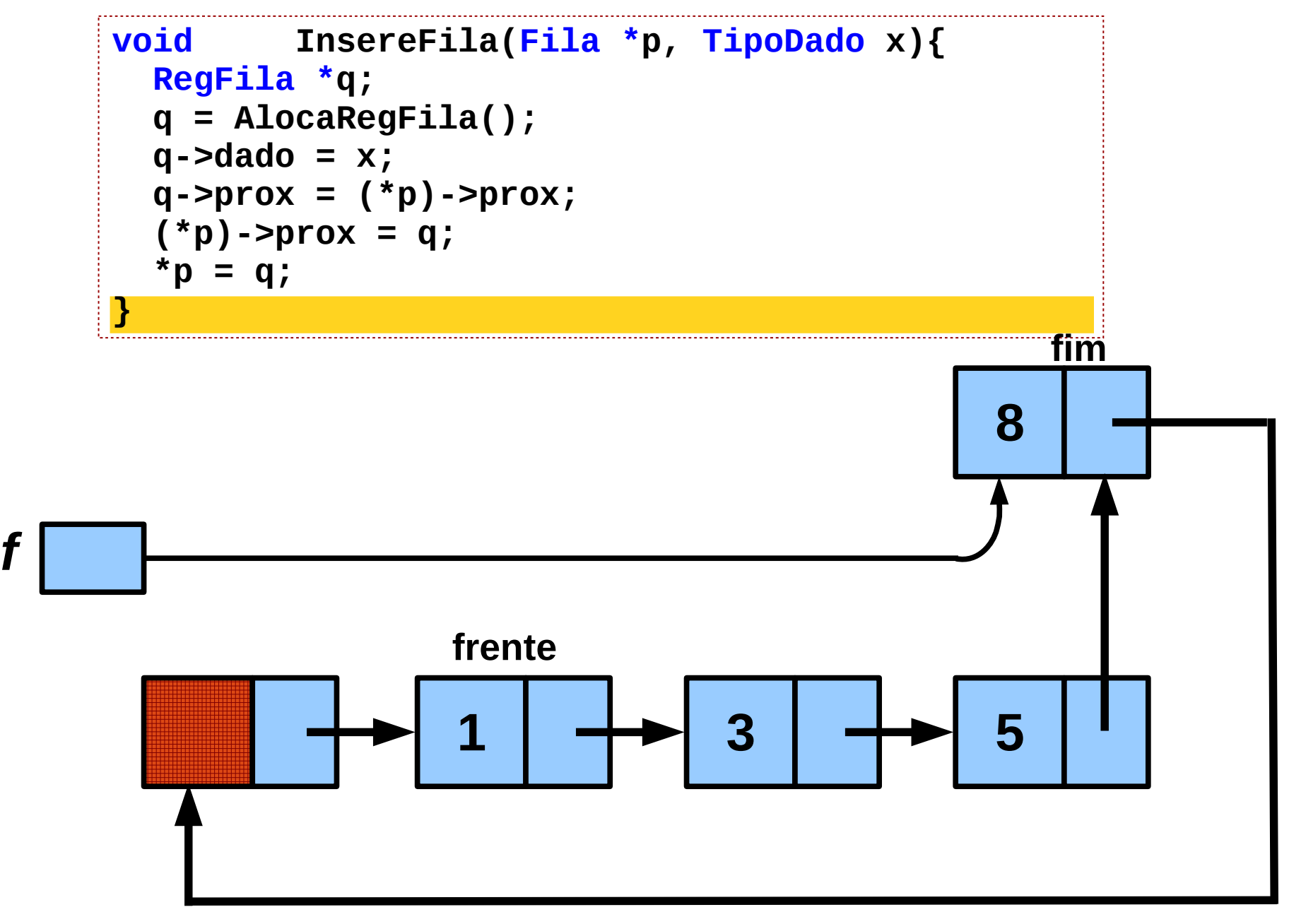

- Por convenção, o índice "*frente"* aponta para a posição do primeiro elemento da fila, enquanto que o índice "*fim"* aponta para a posição que sucede o último elemento.
- Dificuldade para distinguir entre uma fila cheia e uma fila vazia:
	- Teste **frente==fim** dá verdadeiro nos dois casos.
	- Solução: sacrificar uma posição do vetor e usar como condição de fila cheia: **frente==(fim+1)%n**.

● Definição típica da estrutura utilizada.

```
#define TAM_MAX 1000
typedef struct _RegFila{
   int frente;
   int fim;
   TipoDado array[TAM_MAX];
} RegFila;
typedef RegFila* Fila;
```
● Funções: Criação, Liberação, e teste de pilha vazia.

```
Fila CriaFila(){
   Fila p;
   p = (Fila)calloc(1, sizeof(RegFila));
   if(p==NULL) exit(-1);
   p->frente = 0;
   p->fim = 0;
   return p;
}
```

```
void LiberaFila(Fila p){
  free(p);
}
```

```
bool FilaVazia(Fila p){
   return (p->frente==p->fim);
}
```
• Inserindo e removendo elementos.

```
void InsereFila(Fila *p, TipoDado x){
  Fila q = *p;
   if(q->frente==(q->fim+1)%TAM_MAX) /*Fila cheia */
     exit(-1); 
   q->array[q->fim] = x;
   q->fim = (q->fim + 1)%TAM_MAX;
}
TipoDado RemoveFila(Fila *p){
   Fila q = *p;
   TipoDado x;
   if(FilaVazia(q)) exit(-1);
   x = q->array[q->frente];
   q->frente = (q->frente + 1)%TAM_MAX;
   return x;
}
```
● Problema de balanceamento de parênteses.

```
int main(){
   char cadeia[] = "([](([[[]]]))[()])";
   if( ParentesesBalanceados(cadeia) )
     printf("Correto\n");
   else
     printf("Incorreto\n");
   return 0;
}
```
• Problema de balanceamento de parênteses.

```
char OpeningPair(char c){
   switch(c){
   case ']': return '[';
   case ')': return '(';
   }
   exit(-1);
}
```

```
char ClosingPair(char c){
   switch(c){
   case '[': return ']';
   case '(': return ')';
   }
  exit(-1);
}
```

```
typedef char TipoDado;
bool ParentesesBal(char *cadeia){
   Pilha p;
   char t;
   int i;
   bool balanceada = false;
   bool continua = true;
   p = CriaPilha();
   i = 0;
   while(continua){
     switch(cadeia[i]){
     case '\0':
       balanceada = PilhaVazia(p);
       continua = false;
       break;
     case '(':
     case '[':
       Empilha(p, cadeia[i]);
       break; 
                                            case ')':
                                            case ']':
                                              if(PilhaVazia(p)) 
                                                continua = false;
                                              else{
                                                t = (char)Desempilha(p);
                                                if(t!=OpeningPair(cadeia[i]))
                                                  continua = false;
                                       }
                                              break;
                                       }
                                            i++;
                                       }
                                          LiberaPilha(p);
                                          return balanceada;
                                      }
```
- Transformação da notação infixa para pós-fixa.
- Na notação pós-fixa:
	- Não é necessário parênteses.
	- A ordem dos operadores na expressão diz a ordem em que eles vão ser executados (da esquerda para a direita).
	- Nota-se que os nomes das variáveis são copiados da entrada infixa para a saída pós-fixa na mesma ordem.
	- Os operadores esperam até que apareça na entrada um de prioridade menor ou igual.

● Transformação da notação infixa para pós-fixa.

```
int main(){
   char expr[]="a*(b+c)*(d-g)*h";
   In2Pos(expr);
   return 0;
}
```
**}**

```
typedef char TipoDado;
void In2Pos(char *expr){
   Pilha p = CriaPilha();
   char c,t;
   int i;
   bool fim;
   Empilha(p, '(');
  i = 0; do{
    c = exp[r[i]; i++);
     switch(c){
     case ')': case '\0':
       do{
         t = (char)Desempilha(p);
         if(t!='(')
            printf("%c",t);
       }while(t!='(');
       break;
     case '+': case '-': case '*': 
     case '/': case '^':
       fim = false;
```

```
 do{
       t = (char)Desempilha(p);
       if(Prioridade(c,t)){
          Empilha(p, t);
         Empilha(p, c);
          fim = true;
       }
       else
          printf("%c",t);
     }while(!fim);
     break;
   case '(':
     Empilha(p, '(');
     break;
   default:
     if(c>='a' && c<='z')
        printf("%c",c);
   }
 }while(c!='\0');
 LiberaPilha(p);
 printf("\n");
```